## **УДК 656.212.5.001.2:004**

С. А. ПОЖИДАЕВ, Е. А. ФИЛАТОВ, Е. Н. ИВАНОВ (Белорусский государственный университет транспорта, г. Гомель, Республика Беларусь)

## **АВТОМАТИЗИРОВАННОЕ ПРОЕКТИРОВАНИЕ ПЛАНА ГОРОЧНОЙ ГОРЛОВИНЫ С УЧЁТОМ ОБЕСПЕЧЕНИЯ БЕЗОПАСНОГО ВЗАИМОДЕЙСТВИЯ ДЛИННОБАЗНОГО ПОДВИЖНОГО СОСТАВА**

У роботі розглядаються проблеми автоматизованого розрахунку і проектування горочних горловини сортувальних парків залізничних станцій. Із застосуванням математичного пакету «Maple» і САПР «AUTOCAD» виконаний розрахунок параметрів гіркової горловини сортувального парку, об'єднуючого 42 колії. У горловині розміщуються три гальмівні позиції з можливістю укладання пятізвенних вагонних сповільнювачів. У запроектованій горловині забезпечується безпечна взаємодія дліннобазного рухливого складу, що практично неможливо реалізувати в існуючих умовах.

*Ключеві слова*: автоматизоване проектування, гіркова горловина, безпека

В работе рассматриваются проблемы автоматизированного расчёта и проектирования горочных горловин сортировочных парков железнодорожных станций. С применением математического пакета «Maple» и САПР «AutoCAD» выполнен расчет параметров горочной горловины сортировочного парка, объединяющего 42 пути. В горловине размещаются три тормозных позиции с возможностью укладки пятизвенных вагонных замедлителей. В запроектированной горловине обеспечивается безопасное взаимодействие длиннобазного подвижного состава, что практически невозможно реализовать в существующих условиях.

*Ключевые слова:* автоматизированное проектирование, горочная горловина, безопасность

In work problems of the automated calculation and design of hump mouths of car yards of railway stations are considered. With application of a mathematical Maple package and SAPR "AutoCAD" calculation of parameters of a hump mouth of the car yard uniting 42 ways is executed.In a mouth three brake positions with possibility of laying of five-tier carriage delay mechanisms take place. In the designed mouth safe interaction of a long-wheelbase rolling stock that it is almost impossible to realize in existing conditions is provided.

*Keywords:* computer-aided design, neck hump, security

Ускорение продвижения транзитных вагонопотоков положительно влияет на привлекательность перевозки грузов железнодорожным транспортом и экономики страны, поэтому очень важно развивать транспортную инфраструктуру. Сортировочные станции являются главным звеном в системе грузоперевозок, так как на них производится основная работа с транзитным вагонопотоком. Важным фактором при проектировании такой станции является компактность расположения основных устройств и еѐ минимальная длина, что позволяет сократить эксплуатационные расходы и увеличить прибыль. Наибольшее путевое развитие, как правило, имеет сортировочный парк, конструирование горочных горловин которого с учѐтом оптимизации их параметров является сложной задачей. Решение достигается путем расчѐта углов поворота основных элементов горочной горловины по отношению к продольной оси сортировочного парка.

Для расчѐта плана горочных горловин существенные трудности возникают при выборе величин углов поворотов на спускной части горки. Если на маршруте скатывания размещается две и более кривые с неизвестными углами поворотов, то однозначное определение их величин невозможно [2]. Поэтому существует несколько методов построения плана путевого развития горочных горловин: графический, аналитический, интерактивный, с применением программного комплекса AutoCAD, интегрированного с функциональным языком программирования AutoLISP и прочие.

Кроме выбора величин углов неизвестных кривых на спускной части горки немаловажной проблемой является определение наилучших параметров сопрягающих кривых на сортировочных путях [2]. От качества проектирования плана зависит длина горловины, полезная длина путей, а также сопротивление движению скатывающихся отцепов и основные параметры сортировочного устройства.

В данной работе был усовершенствован метод, в котором критерием нахождения неизвестных углов поворотов конструкции горловин является расчѐтная длина горки (от вершины горки до расчѐтной точки) [3, 4]. Расчѐты по нахождению вышеупомянутых углов выполняются с помощью математического пакета Maple, а сами построения ведутся в системе автоматизированного проектирования Auto-CAD. Процесс построения сопрягающих кривых возможен после построения элементов горловины с найденными углами поворотов.

Рассмотрим более детально весь процесс расчѐтов и проектирования плана горочной горловины. Углы поворота кривых горочной горловины сортировочного парка определяются аналитически в соответствии со схемой горочной горловины сортировочного парка. В качестве исследуемой принята горочная горловина на 42 пути (рисунок 1), при этом в каждом пучке проектируется 7 путей по схеме «7+7+7». Первый разделительный стрелочный перевод размещается после тормозной позиции. Аль тернативным вариантом структурнопараметрической модели горочной горловины является модель вида «8+7+6» или «8+6+7» путей в пучках горловины.

В соответствии с [4] углы поворота кривых определяются в следующей последовательности: угол  $\delta$  – после первой тормозной позиции (принят равным 12,5°); угол  $\gamma_3^1$  первого пучка для трёх путей; угол  $\gamma_3^2$  второго пучка для трёх путей; угол  $\gamma_4^i$  всех пучков для 4-х путей; угол  $\beta$  – перед второй тормозной позицией первого пучка; угол  $\beta_1$  – перед второй тормозной позицией второго пучка; угол  $\beta_2$  – перед второй тормозной позицией третьего пучка. Для определения указанных углов необходимо по схеме горловины составить уравнения сумм проекций основных элементов пути на поперечную ось сортировочного парка (ось ОY) (рисунок 1).

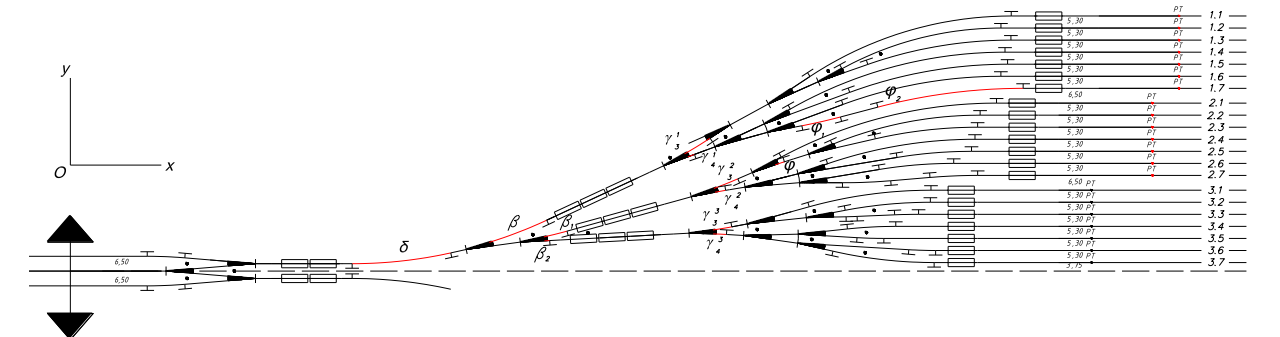

Рис. 1. Схема 1/2 части горочной горловины сортировочного парка на 42 пу

С помощью программы Maple составлены и решены уравнения с неизвестными углами поворотов элементов конструкции горловины, определяемые в зависимости от основных рассчитываемых параметров (ширины междупутья *e=5,3 м* и *е=6,5 м,* параметров симметричного стрелочного перевода марки 1/6: *a=10,563, b=6,953* и угла поворота α=9˚27'45'', длины тормозной позиции *l=26,04 м*, а также минимального радиуса кривой *R=200 м*).

Определение угла  $\gamma_3^1$  при помощи пакета Maple производилось по следующим исходным данным:

$$
e := 5,3; \ a := 6,953; \ b = 10,563; \ l := 26,04; \ R := 200; \ \alpha := \frac{(9 + \frac{27}{60} + \frac{45}{3600}) \cdot \text{Pi}}{180}
$$

Составим уравнение сумм проекций основных элементов пути на ось ОУ:

$$
Oy := 1.5 \cdot e = b \cdot \sin\left(\frac{\alpha}{2}\right) + R \cdot \cos\left(\frac{\alpha}{2}\right) - R \cdot \cos\left(\frac{\alpha}{2} + \gamma_3^1\right) + b \cdot \sin\left(\frac{\alpha}{2} + \gamma_3^1\right) + C
$$

$$
+19,169 \cdot \sin(\gamma_3^1) + l \cdot \sin(\gamma_3^1 - \frac{\alpha}{2}) +
$$
  
+ 
$$
b \cdot \sin(\alpha) + R - R \cdot \cos(\alpha).
$$

Найдём угол  $\gamma_3^1$ и переведём его в десятичные градусы:

Plot(rhs(expand(Oy))-lls(expand(Oy)),  
\n
$$
\gamma_3^1 = -2 \cdot \text{Pi.} \cdot 2 \cdot \text{Pi}
$$
; RootFinding:  
\n-Analytic(Oy,  $\gamma_3^1 = -100 - 0.1 * 1.50 + 0.1 * 1$ );  
\n $\gamma_3^1 = 4.81465$ .

Аналогично определяется угол  $\beta$ , но с учётом дополнительных исходных данных: длины участков тормозных позиций  $(l_1 \text{ u } l_2)$ , угла  $\gamma_3^1$  и угла  $\delta$ , прямых вставок для выравнивания базы вагона ( $n_1$  и  $n_2$ ). Составляется новое уравнение сумм проекций основных элементов пути на поперечную ось сортировочного парка:

$$
e := 5,3; \ a := 6,953; \ b = 10,563; \ l_1 := 26,95; \ l_2 := 40,425; \ R := 200; \ \gamma_3^1 := 0,0840315; \ n_1 := 4,0; \ n_2 := 4,5; \ E := 6,5;
$$

$$
\alpha := \frac{\left(9 + \frac{27}{60} + \frac{45}{3600}\right) \cdot \text{Pi}}{180}; \ \delta := \frac{12.5}{180} \cdot \text{Pi}.
$$
\n
$$
Plot(rhs(expand(Oy)) - lhs(expand(Oy)),
$$
\n
$$
\beta = -2 \cdot \text{Pi} \cdot 2 \cdot \text{Pi}; \ Rooifinding:
$$
\n
$$
-Analytic(Oy, \beta = -100 - 0, 1 \cdot 1, .50 + 0, 1 \cdot 1);
$$
\n
$$
\beta = 5,47812.
$$

Аналогично производится расчѐт остальных углов поворота:  $\beta_1 = 3.04$ °,  $\beta_2 = 0$ °. Угол  $\gamma_3^1 = 4.81^\circ, \gamma_3^2 = 3.24^\circ, \gamma_4^i$ 

Далее при построении плана горочной горловины в программе AutoCAD необходимо решить следующие задачи: вписывание кривых для соблюдения необходимых междупутий, а также сопряжение прямых участков с Sобразными кривыми. Вписывание кривых осуществляется добавлением дополнительных кривых в пучках после углов  $\gamma_i^i$  (на рис. 1 кривая с углом  $\varphi$ ).

Для сопряжения S-образных кривых с прямыми участками пути после построения третьего (нижнего) и второго (среднего) пучка может возникнуть ситуация, когда при сопряжении двух прямых расстояние между крайними путями смежных пучков очень мало и не отвечает нормативным требованиям [1]. Поэтому необходимо выполнить следующие преобразования: проводится линия между двумя этими прямыми, прямые с линией сопрягаются радиусами 250 м – для обеспечения прохода и сцепа длиннобазных вагонов.

В итоге получится S-образная кривая с прямой вставкой. Для того, чтобы S-образная кривая (углы  $\varphi_1$  и  $\varphi_2$  на рис. 1) с прямой вставкой «не нарушала» нормативные требования по взаимному расположению кривых [1], необходимо скопировать соседнюю кривую и переместить ее на 4,8 м по направлению к проецируемой кривой. И только после этого необходимо будет еще раз проделать упомянутые выше комбинации по сопряжению прямых, не нарушая габариты и обеспечивая условия обеспечения автоматического сцепления и прохождения длиннобазных вагонов. Предложенный метод позволяет с применением программ «Maple» и [системы автоматизированного проектирования](http://ru.wikipedia.org/wiki/%D0%A1%D0%90%D0%9F%D0%A0) «AutoCAD» запроектировать горочную горловину минимальной длины, сократить временные затраты и трудоѐмкость нахождения углов поворота пучков путей в горочной горловине к оси сортировочного парка, по сравнению с графическим методом, а, следовательно, перебрать больше вариантов. Однако у него есть существенный минус. Основной недостаток заключается в том, что при нахождении углов поворотов в конструкции горловины не учитывается влияние этих углов на параметры элементов плана внутренних пучков. Другими словами, возникают трудности, связанные с вписыванием и построением S-образных кривых, добавлением дополнительных сопрягающих кривых с различными параметрами и направлениями поворота на сортировочных путях.

В табл. 1 сравниваются основные конструкционные характеристики и показатели качества сортировочного процесса, полученные при имитационном моделировании в [5] для 4, 6 и 8 путей в пучке, с рассчитанными в данной работе конструкционными параметрами горочной горловины (7 путей в пучке).

Таблица 1

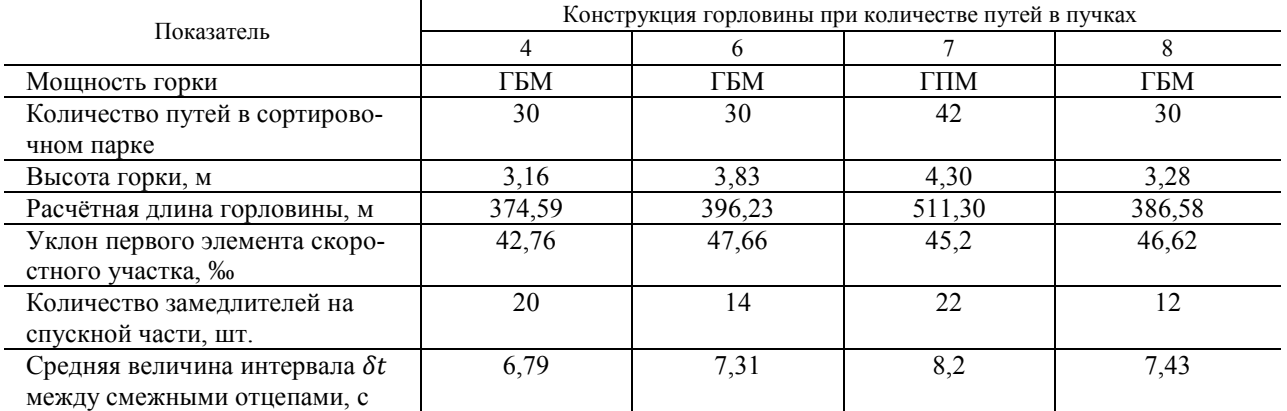

**Сравнение показателей конструкции горочных горловин**

Коэффициент качества запроектированной горловины составил  $\gamma = 0.83$ , что свидетельствует о еѐ удовлетворительных параметрах. Полученные результаты показывают возможность проектирования горочных горловин по схеме «7+7+7».

## БИБЛИОГРАФИЧЕСКИЙ СПИСОК

1. Правила и нормы проектирования сортировочных устройств на железных дорогах Союза СССР. – М.: Транспорт, 1992. – 104 с.

2. Бобровский, В. И. Совершенствование конструкции плана путевого развития горочных горловин [Текст] /В. И. Бобровский, А. И. Колесник, А. С. Дорош // Транспортные системы и технология перевозок : Сб. науч. тр. Днепропетр. нац. ун-та ж. д. трта им. ак. В. Лазаряна. – Д.: ДНУЖТ, 2011. – Вып. 1.  $- C. 27 - 33.$ 

3. Сортировочные станции [Текст] : уч. пособие / М. Н. Луговцов [и др.]. – Гомель: БелГУТ, 2009. – 248 с

4. Луговцов, М. Н. Проектирование сортировочных горок [Текст] : пособие / М. Н. Луговцов, В. Я. Негрей. – Гомель: УО «БелГУТ», 2005. – 170 с.

5. Бобровский, В. И. Анализ и оценка конструкции плана путевого развития горочных горловин [Текст] / В. И. Бобровский, А. И. Колесник, А. С. Дорош // Транспортные системы и технология перевозок : Сб. науч. тр. Днепропетр. нац. ун-та ж. д. трта им. ак. В. Лазаряна. – Д.: ДНУЖТ, 2012. – Вып. 3. – С. 22 – 26.

*Статья рекомендована к публикации д.т.н., проф. В. Я. Негреем (Беларуссия)*

Поступила в редколлегию 06.12.2013. Принята к печати 07.12.2013.